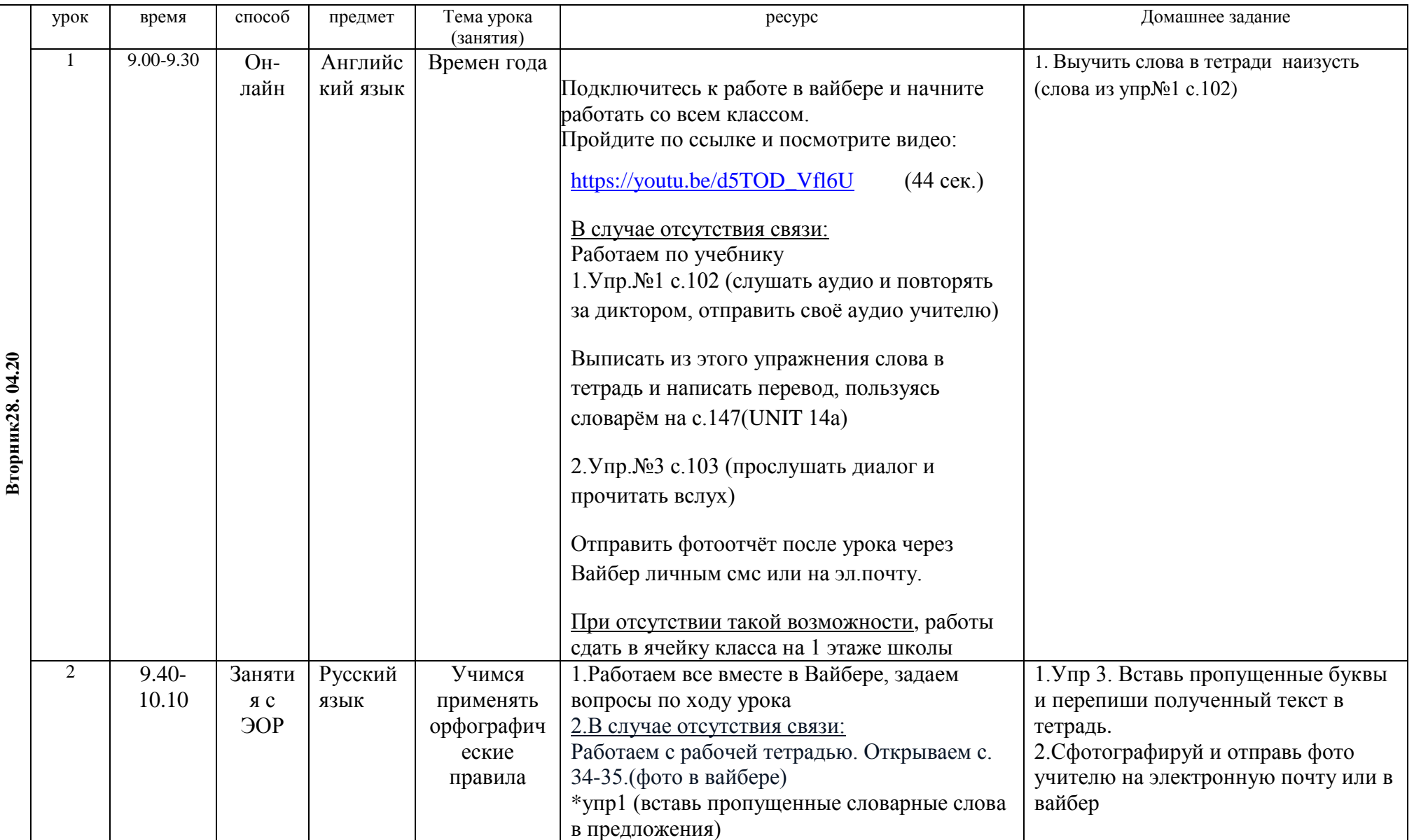

## **РАСПИСАНИЕ ЗАНЯТИЙ 2а КЛАССА**

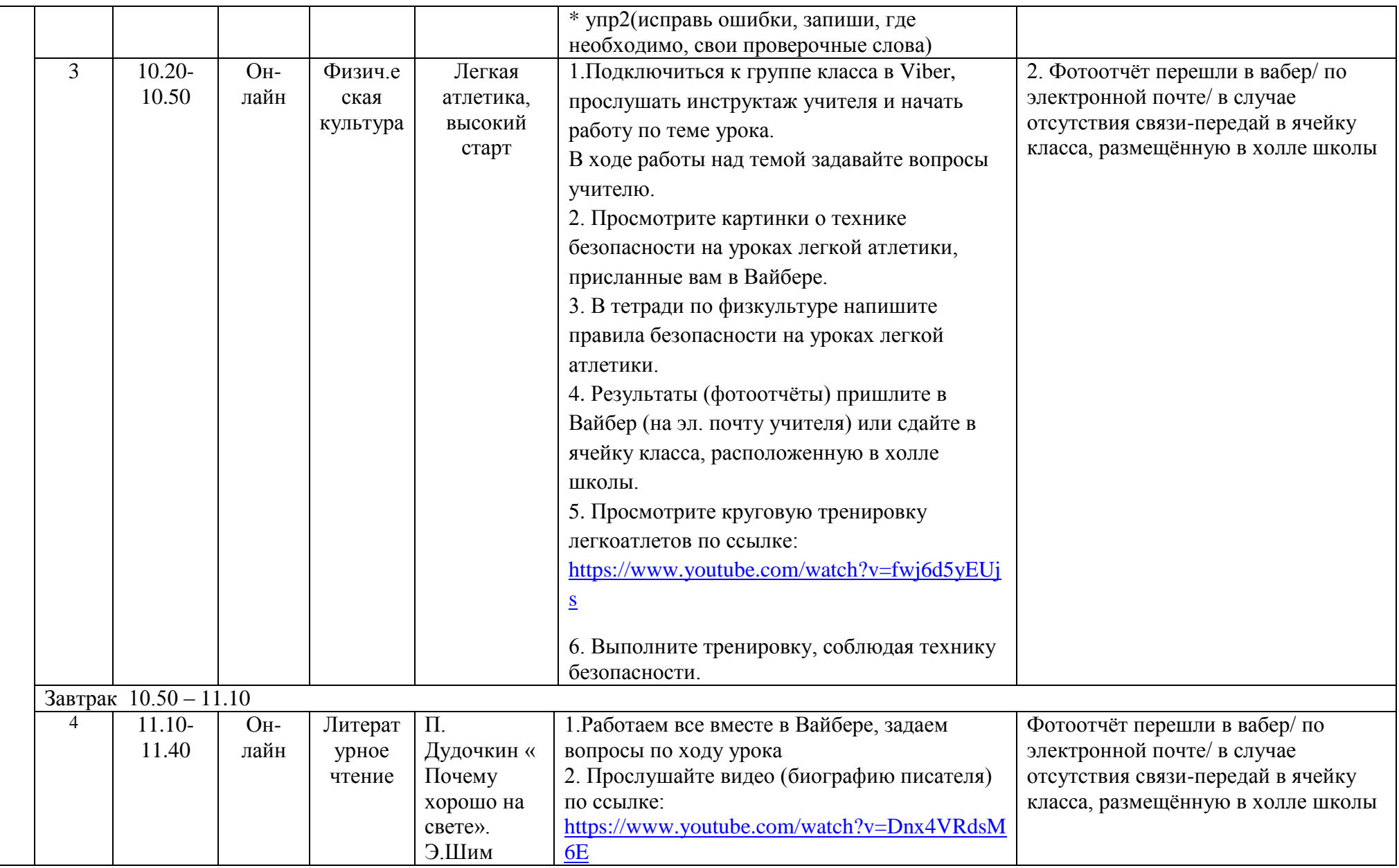

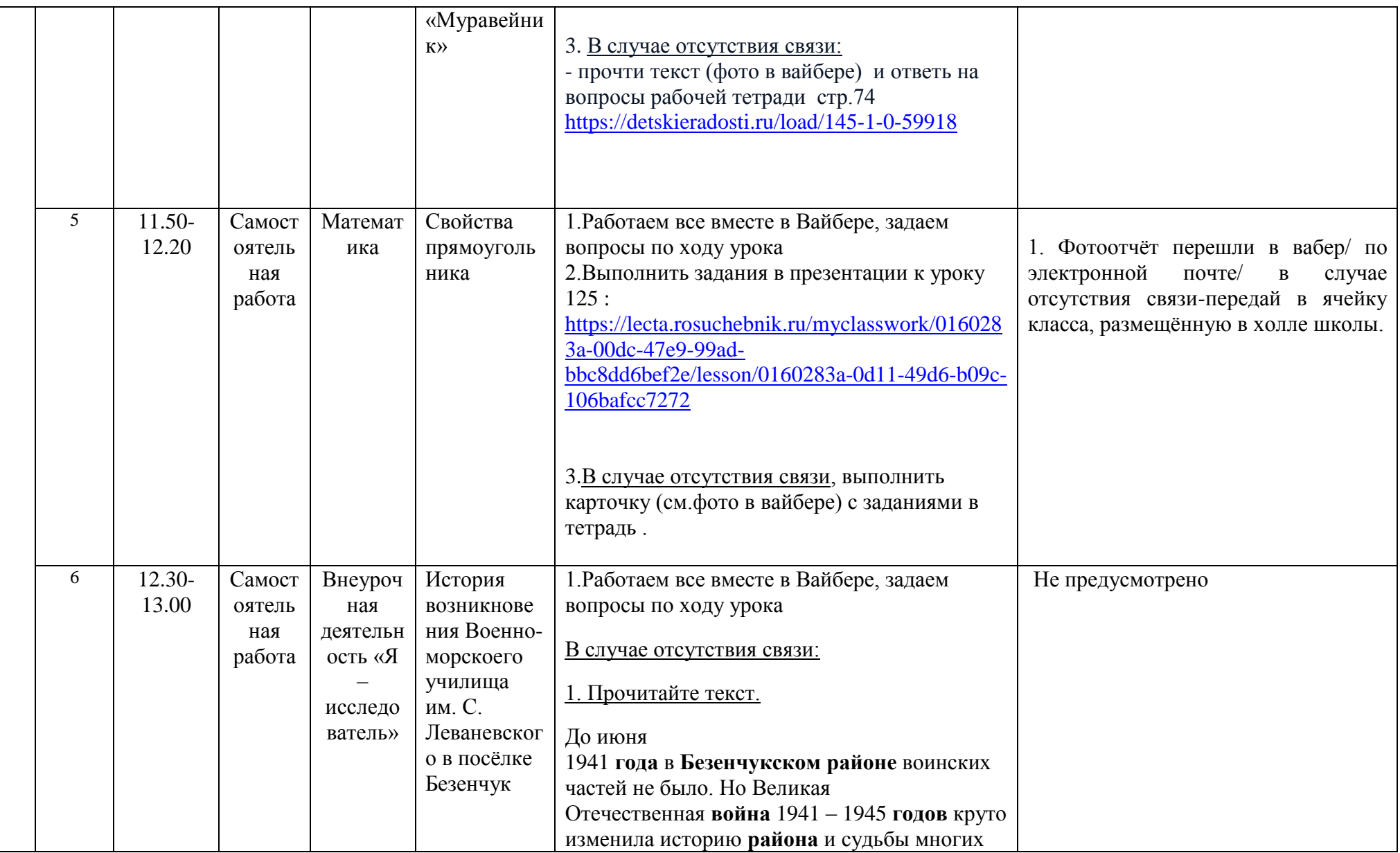

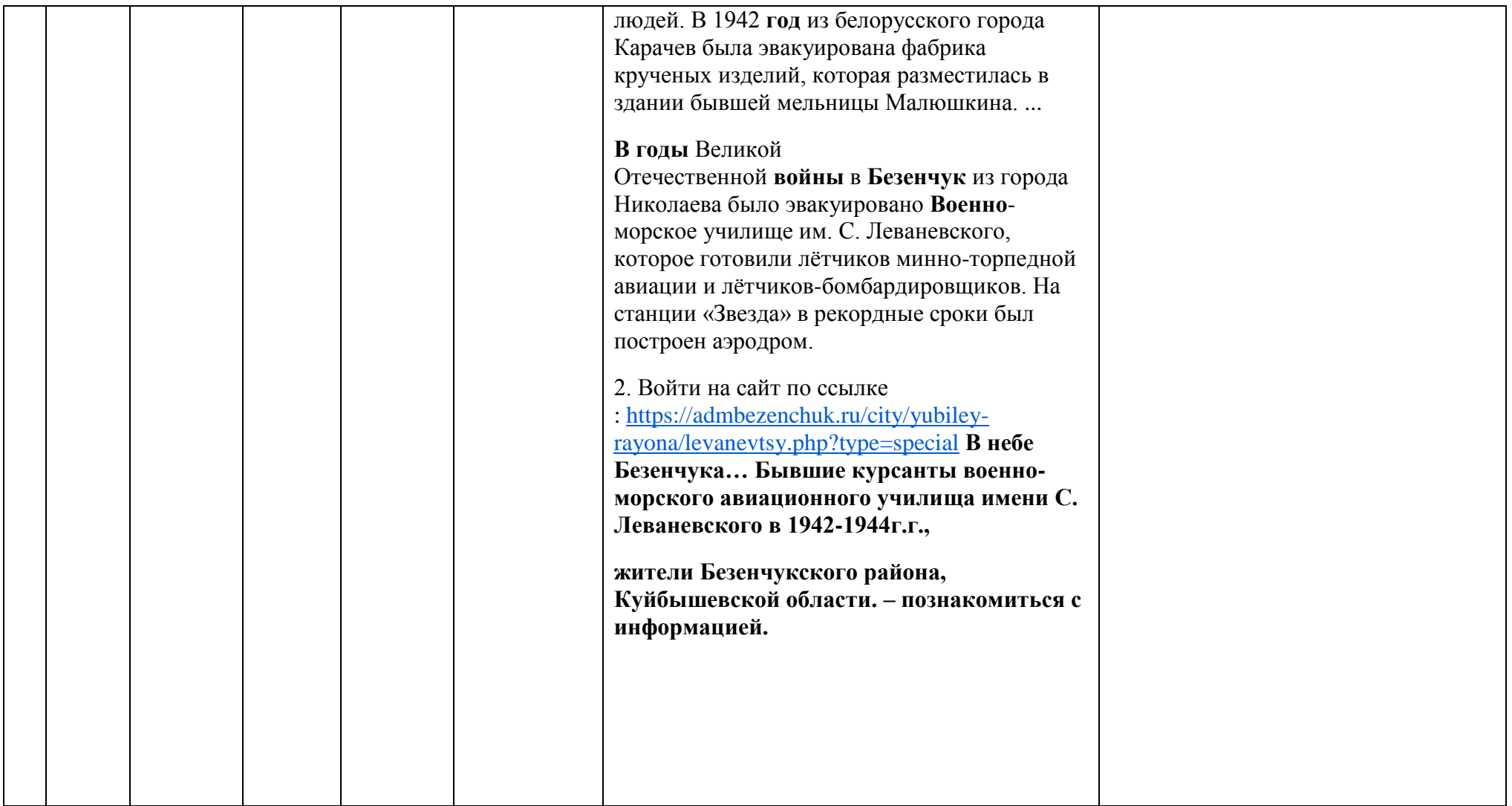